| 0 | u | t | I |  | h | e |
|---|---|---|---|--|---|---|
| 0 |   |   |   |  |   |   |

| Dealing | with | Nullity | ${\sf and}$ | Duplicity |  |
|---------|------|---------|-------------|-----------|--|
| 00000   | 00   |         |             |           |  |

View

イロト イヨト イヨト

Problems

# Database Management Systems MySQL - Advanced Features

Malay Bhattacharyya

Assistant Professor

Machine Intelligence Unit and Centre for Artificial Intelligence and Machine Learning Indian Statistical Institute, Kolkata June, 2021

| Outline | Dealing with Nullity and Duplicity | View  | Problems |
|---------|------------------------------------|-------|----------|
| •       | 000000                             | 00000 | 000      |

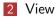

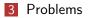

Malay Bhattacharyya Database Management Systems

ヘロト ヘ団ト ヘヨト ヘヨト

э

Outline 0 Dealing with Nullity and Duplicity •000000

0000

イロト イポト イヨト イヨト

Problems

# Handling empty tuples

SQL can test whether a subquery has at all any tuple in its result or not. The exists construct returns the value true if the argument subquery is nonempty.

```
select ...
from ...
where exists (
select ...
from ...
where ...);
```

**Note:** We can test for the nonexistence of tuples in a subquery by using the not exists construct.

| Outline | Dealing with Nullity and Duplicity | View  |
|---------|------------------------------------|-------|
| 0       | 000000                             | 00000 |

### Handling empty tuples - Practical applications

Consider the following table.

| ID       | CUSTOMER            | ACCOUNT | YEAR |
|----------|---------------------|---------|------|
| 12340001 | Sai Pallav          | Savings | 2018 |
| 12340002 | Aarav Roy           | Savings | 2018 |
| 12340003 | Vihaan Sen          | Current | 2018 |
| 12340004 | Reyanshi Razdan     | Current | 2018 |
| 12340005 | Balbindar Singh     | Savings | 2019 |
| 12340006 | Aarohi Tendulkar    | Current | 2019 |
| 12340007 | Karthikeyan Murugan | Current | 2019 |
| 12340008 | David Barik         | Current | 2019 |
| 12340009 | Jagannath Mishra    | Current | 2019 |
| 12340010 | Jahanara Begum      | Savings | 2020 |

#### Table: BANK1

イロト イポト イヨト イヨト

э

| 0 | u | tl | п | ne | Э |
|---|---|----|---|----|---|
| 0 |   |    |   |    |   |

View

Problems 000

### Handling empty tuples – Practical applications

Consider another table as follows.

#### Table: BANK2

| ID       | CUSTOMER         | ACCOUNT | YEAR |
|----------|------------------|---------|------|
| 11110001 | John Trevor      | Current | 2018 |
| 11110002 | Anurak Eshin     | Savings | 2019 |
| 11110003 | Somlata Sen      | Current | 2019 |
| 11110004 | Ezhil Swami      | Current | 2019 |
| 11110005 | Panna Singh      | Savings | 2019 |
| 11110006 | Aarohi Tendulkar | Savings | 2020 |
| 11110007 | Aravind Babu     | Current | 2020 |
| 11110008 | Jahanara Begum   | Savings | 2020 |
| 11110009 | Aarohi Tendulkar | Current | 2021 |

| Outline | Dealing with Nullity and Duplicity | View  | Problems |
|---------|------------------------------------|-------|----------|
| 0       | 000000                             | 00000 | 000      |
|         |                                    |       |          |

#### Handling empty tuples – Practical applications

Suppose the customer details of two banks are provided in the form of two separate tables (as shown in BANK1 and BANK2). The names of all the customers, who have accounts in both the banks, can be retrieved with the following SQL query.

select BANK1.CUSTOMER from BANK1, BANK2 where BANK1.CUSTOMER = BANK2.CUSTOMER;

This will yield the following result.

| CUSTOMER         |  |  |  |  |
|------------------|--|--|--|--|
| Aarohi Tendulkar |  |  |  |  |
| Jahanara Begum   |  |  |  |  |

| Outline | Dealing with Nullity and Duplicity | View  | Problems |
|---------|------------------------------------|-------|----------|
| 0       | 000000                             | 00000 | 000      |
|         |                                    |       |          |

#### Handling empty tuples – Practical applications

Suppose the customer details of two banks are provided in the form of two separate tables (as shown in BANK1 and BANK2). The names of all the customers, who have accounts in both the banks, can be retrieved with the following SQL query.

select BANK1.CUSTOMER from BANK1, BANK2 where BANK1.CUSTOMER = BANK2.CUSTOMER;

This will yield the following result.

CUSTOMER Aarohi Tendulkar Jahanara Begum

<u>Note</u>: The space requirement of this approach is huge (as Cartesian product is to be performed).

| Outline | Dealing with Nullity and Duplicity | View  | Problems |
|---------|------------------------------------|-------|----------|
| 0       | 0000000                            | 00000 | 000      |

## Handling empty tuples - Practical applications

This can be efficiently done with the following alternative query.

```
select CUSTOMER
from BANK1
where exists (
select CUSTOMER
from BANK2
where BANK1.CUSTOMER = BANK2.CUSTOMER);
```

**Note:** Existence of tuples in the relation returned by the subquery is verified tuplewise from the main query (not as a whole).

イロト イポト イヨト イヨト

Outline 0 Dealing with Nullity and Duplicity

0000

イロト 不得 とう アイロト

Problems

## Handling duplicate tuples

SQL can test whether a subquery has any duplicate tuples in its result or not. The unique construct returns the value true if the argument subquery contains no duplicate tuples.

```
select ...
from ...
where unique (
select ...
from ...
where ...);
```

**Note:** We can test for the existence of duplicate tuples in a subquery by using the not unique construct.

| 0 | u | t | li | n | e |
|---|---|---|----|---|---|
| 0 |   |   |    |   |   |

View

Problems

## Handling duplicate tuples – Practical applications

Suppose the customer details of two banks are provided in the form of two separate tables (as shown in BANK1 and BANK2). The names of all the customers, who have any arbitrary number of accounts in BANK1 but exactly one account in BANK2, can be retrieved with the following SQL query.

```
select CUSTOMER
from BANK1
where unique (
select CUSTOMER
from BANK2
where BANK1.CUSTOMER = BANK2.CUSTOMER);
```

**Note:** Duplicity of tuples in the relation returned by the subquery is verified tuplewise from the main query (not as a whole).

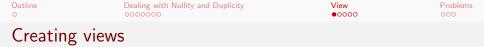

We can define a view in SQL by using the create view construct. View names may appear in any place that a relation name may appear. To define a view, we must give the view a name and must state the query that computes the view.

The form of the create view command is as follows:

create view <view\_name> as <query\_expression>;

where query\_expression is any arbitrary query expression which is legal.

| C | outline |   | Dealing with Nullity and Duplicity | View<br>••••• | Problems<br>000 |
|---|---------|---|------------------------------------|---------------|-----------------|
|   | -       | _ |                                    |               |                 |

#### Creating views

```
create view BANK2_VIEW as
select * from BANK2 where YEAR = 2020;
select * from BANK2_VIEW;
```

This will yield the following result.

| ID       | CUSTOMER         | ACCOUNT | YEAR |
|----------|------------------|---------|------|
| 11110006 | Aarohi Tendulkar | Savings | 2020 |
| 11110007 | Aravind Babu     | Current | 2020 |
| 11110008 | Jahanara Begum   | Savings | 2020 |

イロト イポト イヨト イヨト 二日

| Outline<br>0 |  | Dealing with Nullity and Duplicity | View<br>00000 | Problems<br>000 |
|--------------|--|------------------------------------|---------------|-----------------|
| ~            |  |                                    |               |                 |

#### Creating views

```
create view BANK2_VIEW as
select * from BANK2 where YEAR = 2020;
select * from BANK2_VIEW;
```

This will yield the following result.

| ID       | CUSTOMER         | ACCOUNT | YEAR |
|----------|------------------|---------|------|
| 11110006 | Aarohi Tendulkar | Savings | 2020 |
| 11110007 | Aravind Babu     | Current | 2020 |
| 11110008 | Jahanara Begum   | Savings | 2020 |

**<u>Note</u>**: A view is a logical representation of another table (termed as base table). Any change in the view is also reflected (if permissible) on the base table. However, this change is temporary.

・ロト ・ 一 ト ・ 日 ト ・ 日 ト

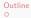

View

イロト イポト イヨト イヨト

3

Problems

### Updating tables using view

insert into BANK2\_VIEW values (0, null, null, 2021); "select \* from BANK2\_VIEW;" will yield

| ID       | CUSTOMER         | ACCOUNT | YEAR |
|----------|------------------|---------|------|
| 11110006 | Aarohi Tendulkar | Savings | 2020 |
| 11110007 | Aravind Babu     | Current | 2020 |
| 11110008 | Jahanara Begum   | Savings | 2020 |

Outline 0 Dealing with Nullity and Duplicity

View

Problems

## Updating tables using view

insert into BANK2\_VIEW values (0, null, null, 2021); "select \* from BANK2\_VIEW;" will yield

| ID       | CUSTOMER         | ACCOUNT | YEAR |
|----------|------------------|---------|------|
| 11110006 | Aarohi Tendulkar | Savings | 2020 |
| 11110007 | Aravind Babu     | Current | 2020 |
| 11110008 | Jahanara Begum   | Savings | 2020 |

"select \* from BANK2;" will yield

| ID       | CUSTOMER         | ACCOUNT | YEAR |
|----------|------------------|---------|------|
| 11110001 | John Trevor      | Current | 2018 |
| 11110002 | Anurak Eshin     | Savings | 2019 |
| 11110003 | Somlata Sen      | Current | 2019 |
| 11110004 | Ezhil Swami      | Current | 2019 |
| 11110005 | Panna Singh      | Savings | 2019 |
| 11110006 | Aarohi Tendulkar | Savings | 2020 |
| 11110007 | Aravind Babu     | Current | 2020 |
| 11110008 | Jahanara Begum   | Savings | 2020 |
| 0        | NULL             | NULL 🗖  | 2021 |

Malay Bhattacharyya

Database Management Systems

< ⊒⇒

| Outline<br>O | Dealing with Nullity and Duplicity | View<br>00000 | Problems |
|--------------|------------------------------------|---------------|----------|
| Updating     | views                              |               |          |

SQL allows a view name to appear wherever a relation may appear. Hence, we can use the following constructs.

select \* from <view\_name> where ...;

or

insert into <view\_name> values (...);

etc.

Malay Bhattacharyya Database Management Systems

| Outline  | Dealing with Nullity and Duplicity | View  | Problems |
|----------|------------------------------------|-------|----------|
| 0        |                                    | 0000● | 000      |
| Dropping | views                              |       |          |

We can drop a view in SQL by using the drop view construct as follows.

drop view <view\_name>;

**Note:** The view definition stays in the database until it is dropped.

イロト イポト イヨト イヨト 二日

| Outline<br>O | Dealing with Nullity and Duplicity | View | Problems<br>●○○ |
|--------------|------------------------------------|------|-----------------|
| Problems     |                                    |      |                 |

- Consider the following schema of an online code repository system like GitHub:
  - CONTRIBUTOR =
    - $\langle \underline{contributor\_id} : integer, contributor\_name : string \rangle$
  - CODE-GROUP = (contributor\_id : integer, code\_group : string, count\_submissions : integer)

Write the following queries in SQL.

- Find all the contributors who have made no submissions within the Java code group.
- Find all the contributors who have made at most one submission within the R code group.
- Find all the contributors who have made at least three submissions within the Scala code group.

| Outline<br>O | Dealing with Nullity and Duplicity | View | Problems<br>○●○ |
|--------------|------------------------------------|------|-----------------|
| Problems     |                                    |      |                 |

**3** Consider the following schema of a bank:

- BRANCH = (<u>branch\_id</u> : integer, branch\_name : string, branch\_city : string, assets : real)
- CUSTOMER = (customer\_id : integer, customer\_name : string, customer\_street : string, customer\_city : string)
- ACCOUNT = (<u>account\_number</u> : integer, customer\_id : integer, branch\_name : string, balance : real)
- DEPOSITOR = (<u>customer\_id</u> : integer, customer\_name : string, account\_number : integer)
- BORROWER =

*(customer\_name : string, loan\_number : integer)* 

Write the following queries in SQL.

- Find all customers who have both an account and a loan at the bank.
- Find all customers who have an account at all the branches located in Kolkata.

・ロト ・ 一下・ ・ ヨト ・ ヨト

| Outline<br>O | Dealing with Nullity and Duplicity | View<br>00000 | Problems |
|--------------|------------------------------------|---------------|----------|
| Problems     |                                    |               |          |

- 4 Consider the following schema.
  - EMPLOYEE = (empid\_id : integer, fullname : string, managerid : integer, dataofjoining : date)
  - EMPSALARY =

 $\langle {\sf empid}\_{\sf id}: {\sf integer}, {\sf project}: {\sf string}, {\sf salary}: {\sf integer} 
angle$ 

Write the following queries in SQL.

- Fetch employee names having salary no lesser than 5000 and no higher than 10000.
- Fetch only the first name (string before space) from the fullname column of EMPLOYEE table.
- Fetch all employees from the EMPLOYEE table who are also managers.
- Fetch only odd rows from the table *EMPSALARY*.
- Find the third highest salary from the table EMPSALARY.